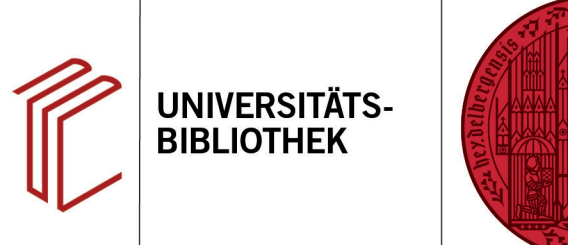

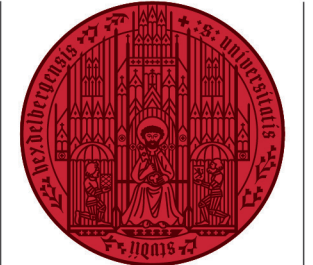

**UNIVERSITÄT HEIDELBERG** 

ZUKUNFT

## **Wie verwende ich EndNote mit LaTeX?**

Mit ein wenig Geduld können Sie Ihre EndNote-Datenbank auch in LaTeX umwandeln. Auf diesen Seiten finden Sie Einführungen mit guten Erläuterungen in englischer Sprache:

[Supportseite des MIT](https://libguides.mit.edu/cite-write/endnote)

[Seite von Bevan Weir](https://www.rhizobia.co.nz/latex/convert)

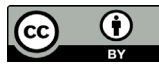